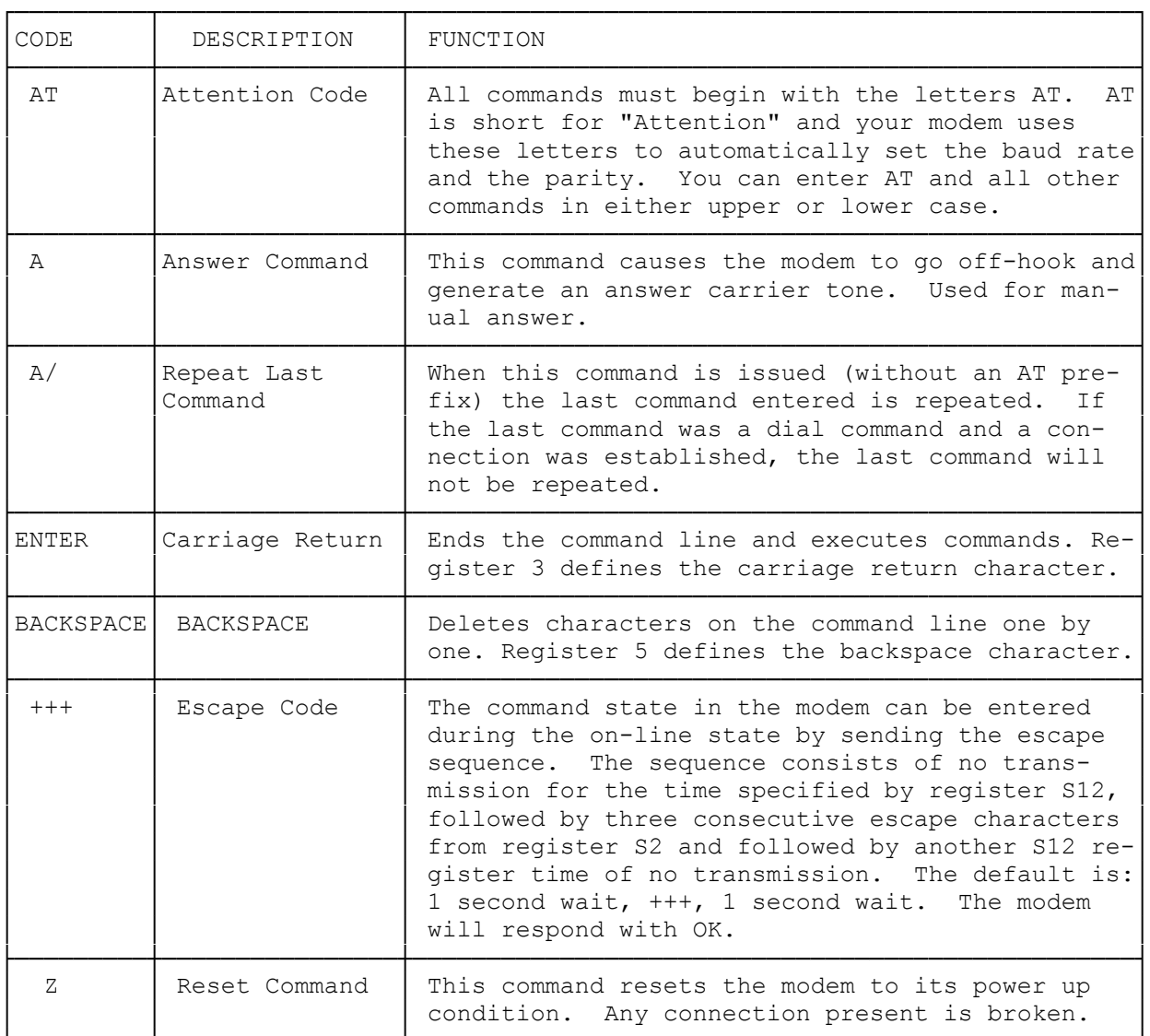

## BASIC COMMAND CODES

## DIALING AND ANSWERING COMMANDS

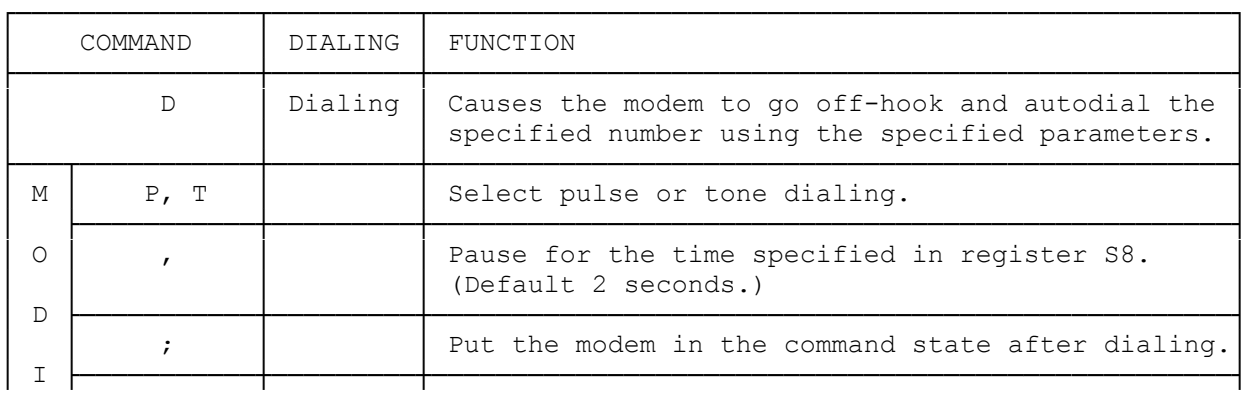

└─────────┴────────────────┴─────────────────────────────────────────────────┘

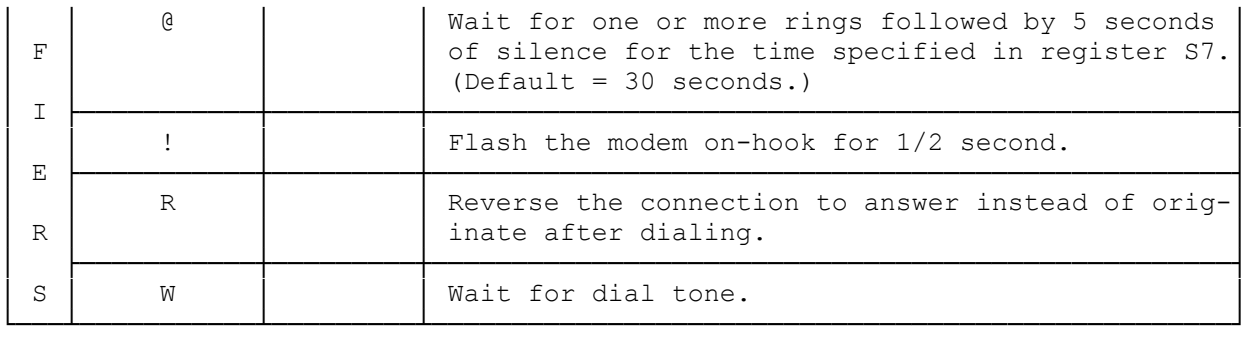

## COMMANDS WITH PARAMETERS

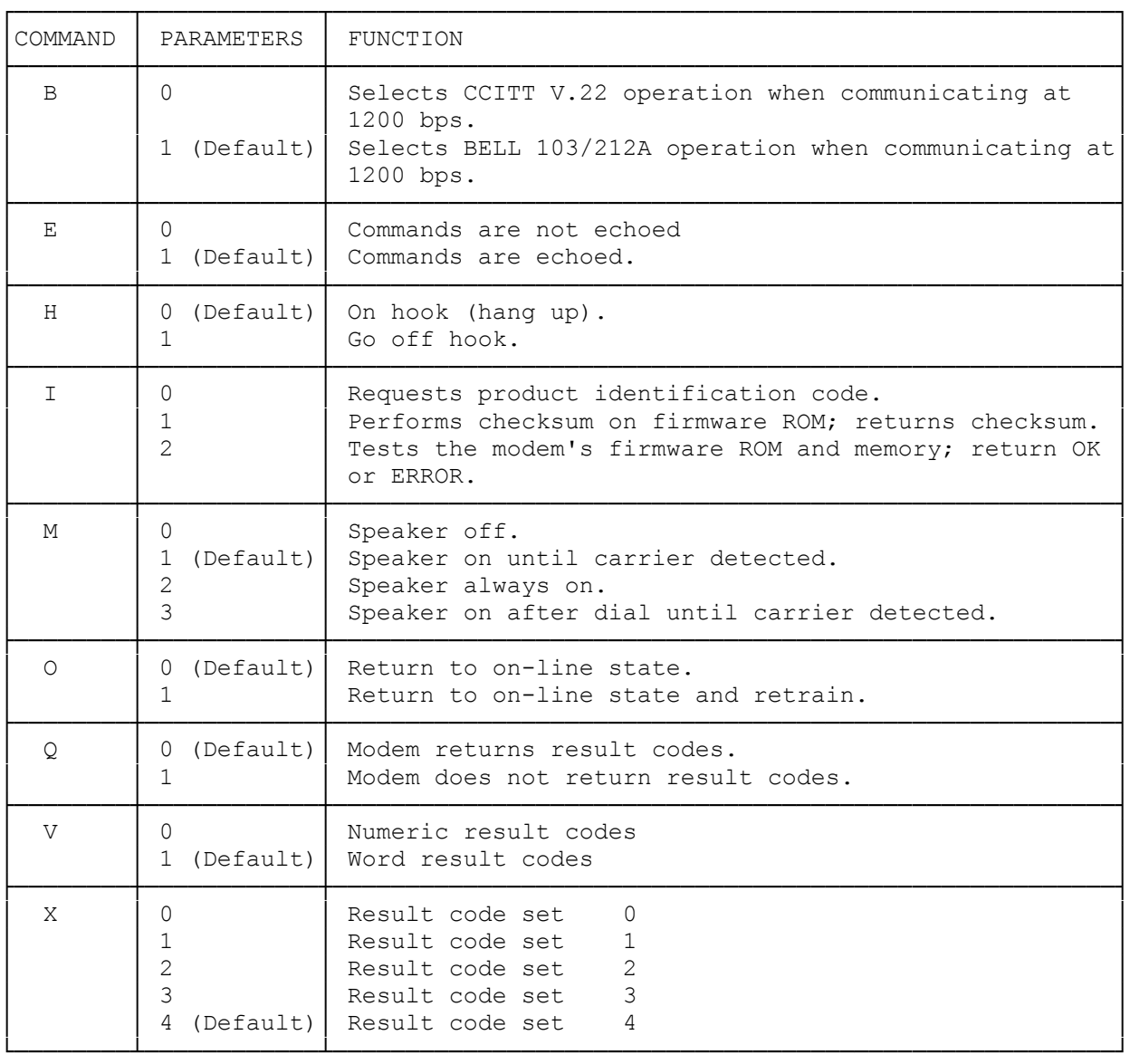

SUMMARY OF THE X COMMAND CONDITIONS

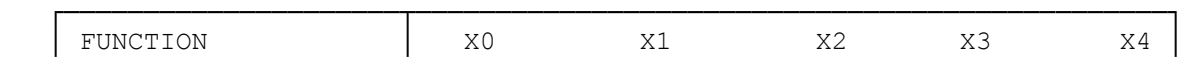

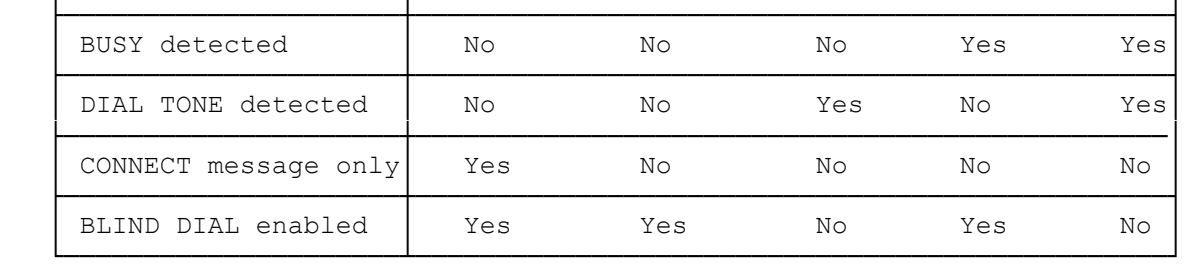

ADVANCED COMMANDS

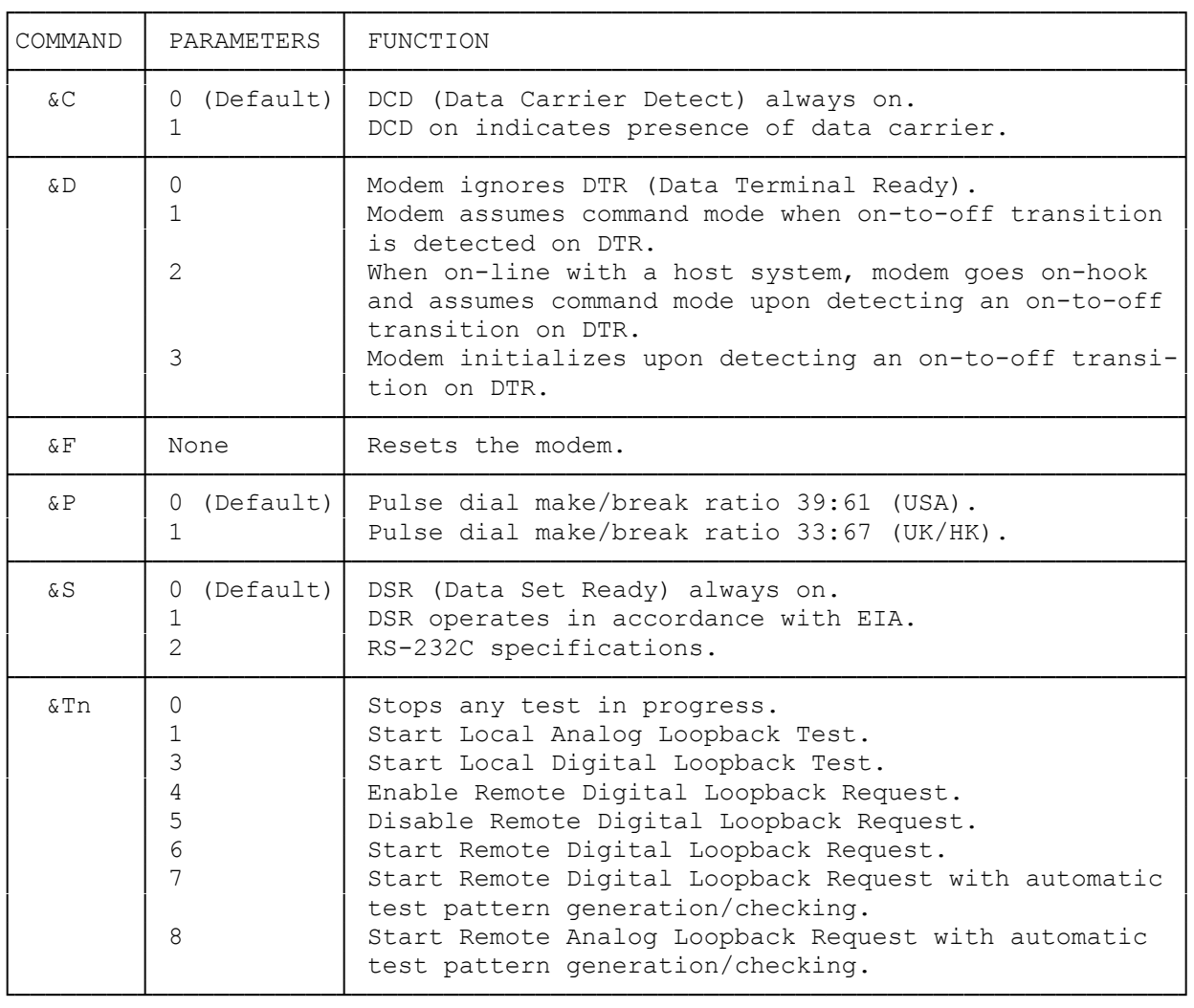

(abo-07/28/93)